# Creación de ambientes virtuales inmersivos con software libre

Mat. María del Carmen Ramos Nava Jefe del departamento de Realidad Virtual, DGSCA-UNAM carmen@rv.unam.mx

Ing. José Larios Delgado Académico del Departamento de Realidad virtual, DGSCA-UNAM jose@rv.unam.mx

M. en C. Daniel Cervantes Cabrera Académico del Departamento de Realidad Virtual , DGSCA-UNAM danielcc@rv.unam.mx

Mat. Renato Leriche Vázquez Académico del Departamento de Realidad Virtual, DGSCA-UNAM renato@rv.unam.mx

### Creación de ambientes virtuales inmersivos con software libre

### Resumen en Español

En este artículo se explica los elementos que caracterizan a una aplicación de realidad virtual inmersiva, y cómo es posible desarrollarlas con el uso de bibliotecas de software libre. Se realiza una breve descripción de las bibliotecas, sus funcionalidades y como se utilizan en la creación de aplicaciones tales como: visualizadores para ambientes arquitectónicos, espacios para tratamiento de fobias en psicología y ambientes para enseñanza de lenguas extranjeras.

PALABRAS CLAVE : Realidad Virtual, Interacción, Software Libre, Inmersión, 3D

### Developing immersive virtual reality environments using free **SOFTWARE**

This article explains the elements that form an immersive virtual reality application and how is developed using open source libraries. Every library will be explain with functionalities and the way that is used to create applications such as: architectural navigator, virtual environments for treatment of phobias in psychology and environments to teach foreign languages.

KEYWORDS: Virtual reality, interaction, free software, immersion, 3D

## Introducción

### ¿Qué son los ambientes virtuales inmersivos?

Los ambientes virtuales inmersivos son espacios tridimensionales reales o imaginarios generados por computadora con los que el usuario puede interactuar y que le producen la sensación de estar dentro. La sensación de presencia se genera al integrar varios elementos como son una rápida generación de varias imágenes de alta calidad por segundo, desplegadas en un área que cubra un amplio grado de campo de visión del usuario, y que son resultado cuando el usuario interactúa al moverse o modificar el espacio y sonido espacial relacionado con el ambiente al que se da vida. La interacción en estos ambientes se busca sea de la forma mas natural posible, por lo que se llega a recurrir al uso de dispositivos especiales que nos permiten una manipulación natural con el ambiente como pueden ser el uso de guantes, sistemas de rastreo de movimiento, o interfaces de entrada muy específicos estrechamente vinculados con el ambiente en que se trabaja, por ejemplo, en simuladores de manejo se utilizan volantes y palancas de velocidades, o en el caso de simulación para cirugía se utilizan simuladores de los instrumentos según la cirugía en cuestión.

Las ventajas de poder utilizar ambientes virtuales inmersivos es el poder accesar a espacios inaccesibles o con riesgo, y poder modificar los eventos que ahí ocurren. Por ejemplo poder recorrer libremente ambientes arquitectónicos ya desaparecidos. Diseñar edificios, casas , autos u otros objetos, teniendo una proyección en escala real y realizar modificaciones antes de pasar a la construcción real. Recrear ambientes para entrenamiento que serían muy costosos o no son posibles, por ejemplo, para el adiestramiento en casos de siniestros, en los ambientes virtuales se pueden generar diversas situaciones de riesgo y el usuario puede interactuar con respecto a el, permitiendo tener fallas, lo que en una simulación real podría ser peligroso o de alto costo.

### Diferencias con ambientes virtuales no inmersivos

Existen varios sistemas tridimensionales interactivos como son los creados con VRML (Virtual Reality Modeling Language), con alto grado de interactividad y fácil acceso desde páginas web. Estos mundos virtuales se les conoce como no inmersivos, ya que carecen de la sensación de presencia, la cual se logra con el uso de hardware especial de despliegue, dispositivos, audio espacial y la generación de espacios tridimensionales con escala 1 a 1 con el mundo real.

### Ventajas de los ambientes inmersivos sobre los no inmersivos

Las ventajas se producen al tener capacidades con las que no se cuentan en los sistemas no inmersivos. La libertad y amplitud de movimiento en la escena generada, las sensaciones que se producen con el sonido espacial y la retroalimentación táctil, los mayores detalles al visualizar y la escala a la que se proyectan los ambientes. Por ejemplo, en los casos de manufactura y arquitectura, el poder analizar los objetos en escala real, permite tomar decisiones, realizar y observar las modificaciones en el espacio del objeto. En aplicaciones como las de psicología o entrenamiento tener un despliegue que cubre la mayor parte de campo de visión del usuario, crea la sensación de estar dentro, generando mayor impacto en las sensaciones generadas, que son importantes en esta clase de aplicaciones. En el área de visualización de datos, el análisis de estructuras complejas se amplia al poder el usuario moverse entre los datos que esta visualizando, permitiendo analizar y relacionar resultados desde otros puntos de vista.

### DESARROLLO

Requerimientos en software de las aplicaciones inmersivas

Los ambientes virtuales inmersitos, de acuerdo con la aplicación a la que estén dirigidos, requieren de alguno o varios de los siguientes elementos:

http://www.revista.unam.mx/vol.8/num6/art47/art47.htm

#### Cargadores de escenas 3D

Estos son componentes de software que permiten leer desde uno o varios archivos en diversos formatos la escena 3D o las partes que forman la escena 3D, como son: geometrías, imágenes, personajes, sonidos, etc.

#### Diversas formas de navegación

Las formas de navegación son las maneras que el usuario puede mover los objetos virtuales para inspeccionarlos o para moverse a través de la escena. Algunas de estas formas de navegación son, por ejemplo: moverse alrededor del objeto, teniéndolo en el centro de visión, "volar libremente" en una escena 3D o simular que el usuario camina en la escena 3D.

#### Manejo de colisiones

Dependiendo de las formas de navegación, se puede requerir atravesar cualquier objeto para la navegación libre, o que se detecten las colisiones con los objetos para simular que el usuario camina por la escena 3D.

#### Animación de objetos

Las escenas 3D pueden contener elementos no estáticos, los cuales pueden ser objetos animados desde dentro de la aplicación o animaciones creadas desde algún software de animación.

#### Simulación de física

Para incrementar el realismo en las escenas 3D, se puede implementar la simulación de física de objetos que se vean afectados por la gravedad, que haya fricción entre ellos, que puedan aplicarse fuerzas a mecanismos, etc.

#### Integración de personajes

Se pueden agregar personajes a las escenas 3D, ya sea para tener un avatar que nos guíe a través del mundo virtual o para incrementar el realismo de la escena, al tener muchos personajes que pasean en ella.

#### Inteligencia Artificial

Para la simulación de comportamientos complejos dentro de los ambientes virtuales se requiere la implementación de algoritmos de inteligencia artificial. Por ejemplo, para determinar qué metas requiere cumplir un usuario en una aplicación de entrenamiento o para simular el comportamiento de un grupo de personas caminando en un cruce de dos calles de una ciudad.

#### Sonido espacial

La escena puede contener sonidos que tienen posiciones específicas en el espacio 3D, de manera que el usuario que navegue en ella tenga la sensación de que auditvamente se está en un ambiente real.

#### Programación de despliegue en espacios envolventes

El despliegue de la aplicación de realidad virtual inmersiva se puede realizar en cascos, caves (seis pantallas que forman un cubo dentro del cual está el usuario), pantallas curvas, etc; los cuales dan la sensación de que la escena 3D envuelve al usuario.

#### Integración de interfaces de interacción

Para interactuar con las escenas 3D, existen diversos dispositivos que permiten manipular los objetos virtuales. Por ejemplo, guantes electrónicos para "tomar" moléculas virtuales o los complejos brazos electro-mecánicos (llamados dispositivos hápticos) para la simulación de cirugías.

#### Opciones de desarrollo comercial

Para la integración de los elementos mencionados anteriormente existe software comercial que permite desarrollar las aplicaciones por medio de programación visual, como son los paquetes de Virtools y Quest3D, entre varias opciones. Estas aplicaciones funcionan en plataformas Windows y excluyen plataformas como Linux e Irix. Además de ser herramientas de costo muy elevado por estar enfocados al mundo comercial.

#### Desarrollando con software libre

Buscando la portabilidad de las bibliotecas en los diferentes sistemas, la distribución y el uso del software de forma libre, además de adquirir el conocimiento y la capacitación en el desarrollo de estas aplicaciones, en el Departamento de Realidad Virtual de la DGSCA, se optó por la programación de las aplicaciones integrando diferentes bibliotecas de software libre.

Para desarrollar alguna de las aplicaciones se puede conjuntar varias bibliotecas de software libre que cubren cada una de las partes requeridas. Al centro de las aplicaciones se requiere de una estructura que nos permita manipular los objetos geométricos que forman la escena. Esta estructura se le conoce como grafo de escena que nos permite realizar una optimización de él ambiente que estamos creando. Existen varias bibliotecas gráficas que cubren a este nivel la aplicación, entre ellas podemos mencionar OpenSceneGraph, OpenSG , Inventor y OGRE. Todas ellas son programables a partir del lenguaje C++ y como cada una define su grafo de escena tienen diferencias que las hacen adecuadas a diversos tipos de aplicación. Podemos mencionar que el rendimiento en escenas de grandes bases de datos es mejor en OpenSceneGraph y OpenSG, pero la implementación de manipuladores y métodos de interacción son más accesibles desde OpenInventor. Nuestra mayor experiencia ha sido con OpenSceneGraph, que entre las ventajas que ofrece es contar con una gran cantidad de loaders de geometría para cargar modelos y animaciones en base a transformaciones de rotación y traslación de los objetos cargados. Esto nos permite generar modelos desde Maya, 3DMax, Multigen o Blender en los cuales existen plug-ins que nos permiten exportar luces, animaciones, materiales y texturas A partir del grafo de escena la funcionalidad de el mundo virtual como es colisiones, física, personajes, inteligencia artificial e integración de dispositivos se hace incluyeno otras bibliotecas, de las cuales mencionaré algunas y sus funcionalidades.

Para incluir la animación de objetos a través de transformaciones básicas como son traslaciones, rotaciones y escalas, se puede hacer directamente desde los modeladores 3Dmax o Maya, con formatos directos de animación sobre los nodos de OpenSceneGraph o utilizando el formato de VRML.

Para utilizar la integración de caracteres basados en esqueletos (como son los humanos ) se utiliza la biblioteca osgCal, que integra a Cal3D dento de OpenSceneGraph. La creación de personajes con animaciones se utiliza la biblioteca Replicant Body desarrollada por la Universidad de Umeå en Suecia. Ésta biblioteca esta desarrollada sobre OSG y Cal3D y nos permite integrar un conjunto de personajes, a los cuales se les asocia diferentes animaciones como caminar, correr, saludar , etc, que pueden ser controladas de forma interactiva y acceder a los movimientos y acciones de los personajes dentro de los ambientes virtuales.

La simulación de física newtoniana sobre los objetos, para crear efectos de caídas, botes , choques se utilizan bibliotecas que nos permitan calcular dinámica de cuerpos rígidos como son las bibliotecas ODE, Newton y Bullet. Cada una de ellas son diferentes implementaciones de los mismos algoritmos de física.

http://www.revista.unam.mx/vol.8/num6/art47/art47.htm

El sonido espacial se refiere a la posibilidad de asociar sonido a los objetos en la escena que nos proporciona claves auditivas sobre el ambiente en cuestión, por ejemplo, si el usuario esta atravesando una calle pueda identificar donde esta el sonido del auto con respecto a la distancia o la dirección, si nos acercamos a una fuente de sonido, esta sea mas clara y localizada en el objeto que la emite según el usuario se mueva a través del espacio. Para la generación de sonido espacial se utiliza la biblioteca llamada OpenAL, que fue desarrollada por Creative Labs. Y osgAL, que es la integración de openAL++ con OSG desarrollada por el laboratorio VrLab de la Universidad de Umeå.

Para la integración y el manejo de dispositivos se ha utilizado la biblioteca de vrJuggler. Esta biblioteca fue creada por la Dr. Carolina Cruz-Neira y un conjunto de estudiantes del Centro de Aplicaciones de Realidad Virtual de la Universidad de Iowa State. Este proyecto tiene la filosofía de crear aplicaciones de realidad virtual totalmente portables de los dispositivos. La ventaja de utilizar vrJuggler es que se puede desarrollar las aplicaciones en sistemas de bajo costo con pocos dispositivos como joystick y despliegue en monitor en un modo simulado y después por medio de archivos de configuración transportar las aplicaciones a dispositivos mayores como una o varias pantallas envolventes con sistemas de rastreo de movimiento como son los Cave con 4 o 6 paredes de proyección envolvente o cascos de realidad virtual con dispositivos de interacción. Además de poder transportar la aplicación de un ambiente de una sola máquina a un sistema de cluster de varios nodos.

### Algunas de las aplicaciones desarrolladas

#### NAVIO

Es un visualizador para espacios arquitectónicos, cuyas siglas significan Navegador de Ambientes Virtuales Interactivos y Optimizados. Dicho software fue desarrollado en el grafo de escena OpenSceneGraph e integra la biblioteca de vrJuggler. Este sistema permite a los usuarios de ambientes arquitectónicos cargar sus modelos, y realizar navegación en el espacio como si estuvieran dentro de él, sin permitirles atravesar paredes, caminar según el terreno del espacio tridimensional, grabar recorridos , que quieran reproducirse en tiempo posterior, manejar sonido espacial, planos de corte, que permiten la mejor visualizacion del espacio, manejo de diversas geometrías que pueden intercambiarse para mostrar por ejemplo diferentes etapas en el tiempo del espacio arquitectónico. Este navegador es portable para Windows, Linux e Irix, y permite interactuar con el espacio a través de un sistema de rastreo de movimiento y mouse tridimensional con el que podemos navegar a través del espacio, permitiendo una navegación más natural al usuario. Este sistema es de código abierto desarrollado en el Departamento de Realidad Virtual, DGSCA, UNAM , y de libre distribución. Entre sus ventajas, por estar desarrollado sobre vrJuggler, puede ser utilizado en diversos dispositivos de ambientes virtuales inmersivos que van desde CAVES, pantallas curvas, como es el caso del Observatorio de Visualizacion Ixtli, cascos de realidad virtual o simples estaciones de trabajo con simulación de dispositivos de interacción.

Programadores: Ing. Miguel Miranda(DGSCA), Ing. José Larios Delgado(DGSCA), M. en C. Daniel Alejandro Cervantes Cabrera(DGSCA).

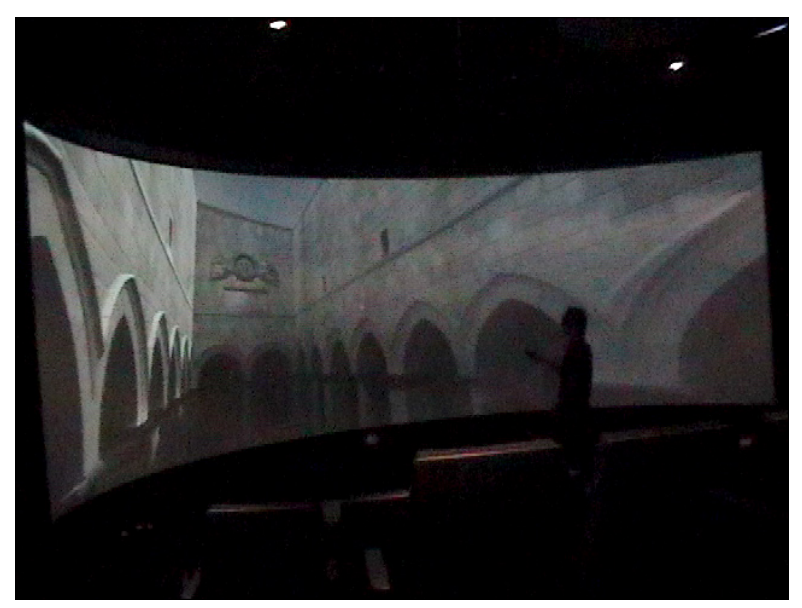

NAVIO en un espacio arquitectónico

### APARATO FONADOR HUMANO

En esta aplicación que se realizó en conjunto con el Centro de Estudios para Extranjeros, con la Dra. Rosa Esther Delgadillo, se creo un visualizador que permite reproducir diversos sonidos y los elementos anatómicos involucrados en ellos para mostrar al alumno como debe generarse la pronunciación de sílabas y palabras. Esta aplicación esta orientada a la enseñanza del español para extranjeros. Aquí era muy importante cuidar la sincronización de la generación del sonido junto con el movimiento del avatar que muestra como debe realizarse. Así, se utilizaron por un lado la biblioteca de osgCal para la integración del personaje que genera los sonidos y osgAL que sincroniza el audio con los movimientos del personaje.

Programadores: Pas. de Ing. Uriel Quezada (CEPE),Pas. de Ing. Gerardo Cardelas Gómez(CEPE), Mat. Renato Leriche Vázquez (DGSCA), M. en C. Daniel Alejandro Cervantes Cabrera(DGSCA).

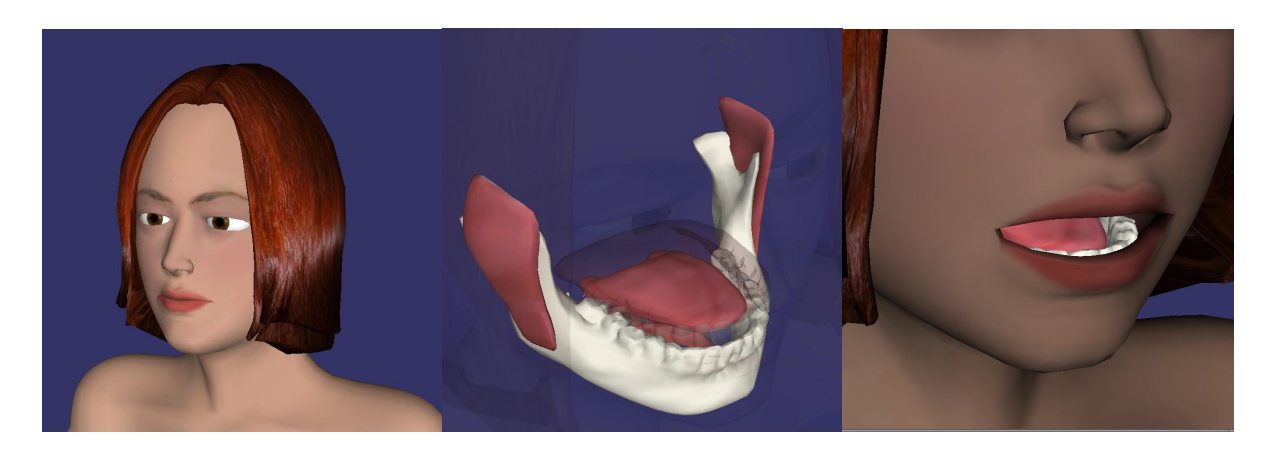

Diversas vistas del aparato fonador humano

http://www.revista.unam.mx/vol.8/num6/art47/art47.htm

### TRATAMIENTO DE FOBIAS

Se colaboró conjuntamente con la Facultad de Psicología, con el grupo a cargo de la Dra. Georgina Cárdenas en la elaboración de varios ambientes para el tratamiento de desórdenes de agorafobia. En estas aplicaciones se integraron varias características como son personajes, colisiones, efectos de visión borrosa y de túnel, y manejo de sonido espacial. El poder integrar varios personajes y aumentar el número de ellos como una opción se hizo a través del uso de Replicant Body incluyendo diversos comportamientos a los personajes, de forma aleatoria. La programación de la visión de túnel y visión borrosa se realizó directamente en OpenSceneGraph y el manejo de sonido espacial con la biblioteca de osgAL.

Programadores: Pas. de Ing. Mauricio Flores Gerónimo(Psicología), Mat. Renato Leriche Vázquez(DGSCA).

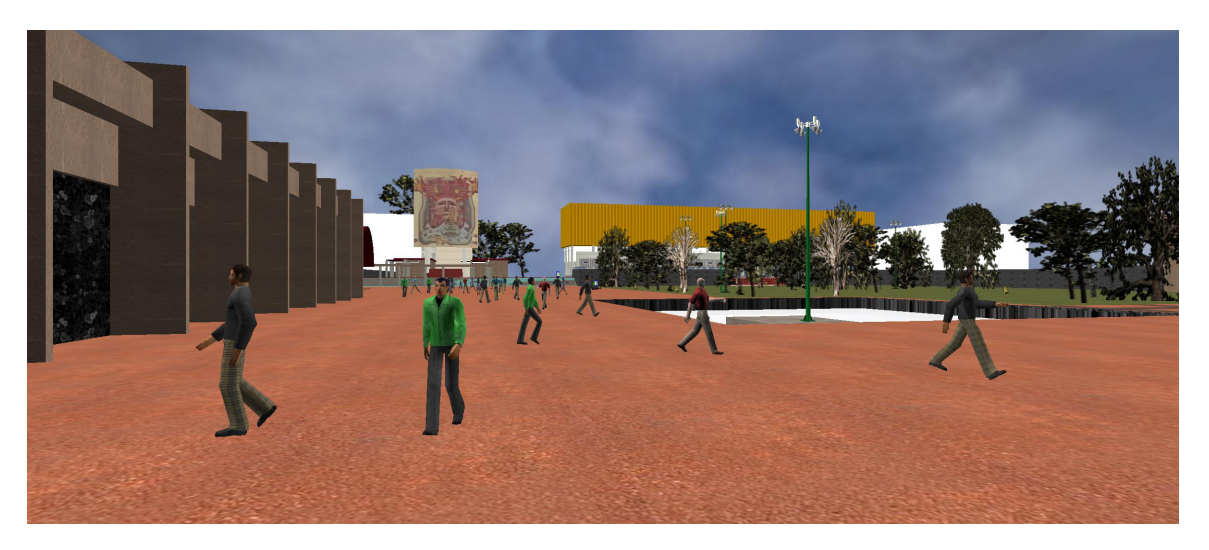

Explanada de la Facultad de Medicina de CU (Tratamiento de agorafobia )

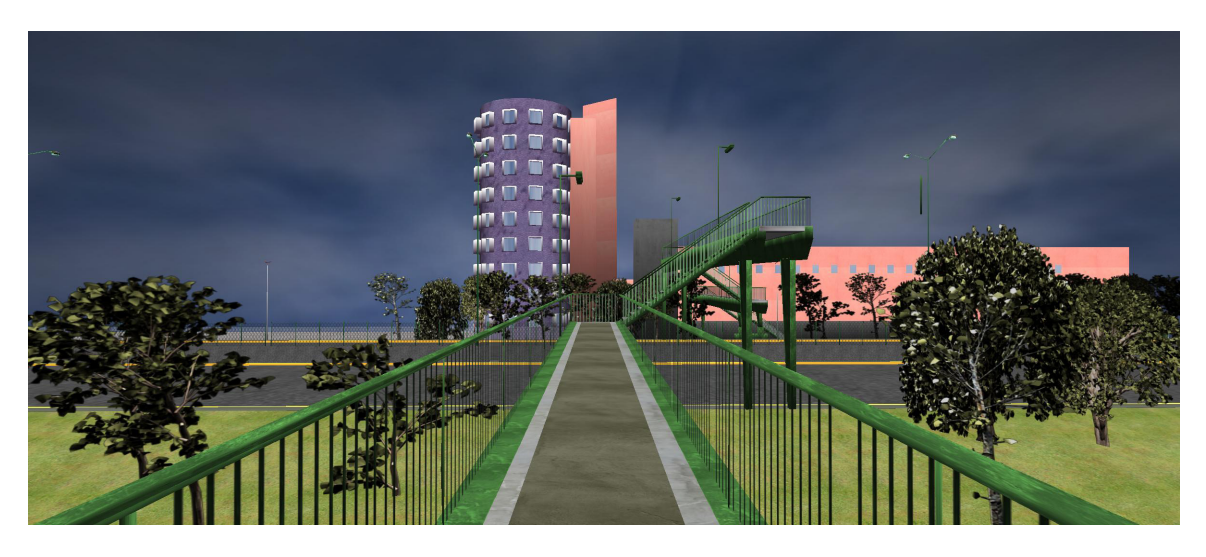

Puente Peatonal (Tratamiento para miedo a las alturas)

### Conclusiones

Es posible realizar las aplicaciones de realidad virtual a partir de la conjución de varios proyectos de software libre. Actualmente, al no existir un estándar en software para el desarrollo de aplicaciones virtuales inmersivas, encontramos varios proyectos de bibliotecas de código abierto que implementan de forma separada cada una de las partes que se requieren en una aplicación. Es decir encontramos diversidad en grafos de escena, bibliotecas de física, de manejo de personajes, sonido, interfaces, etc. De aquí que el primer paso, que es la selección del conjunto de bibliotecas sea largo, porque además de analizar si cumplen con los requerimientos que la aplicación pide, se debe asegurar la compatibilidad entre las diversas bibliotecas. Al ser proyectos independientes, encontramos que pueden o no ser compatibles entre si, o hay que modificar en código para que se logre esa compatibilidad. Este proceso de integración puede resultar largo, pero se obtienen varias ventajas, como es la optimización de código, la posibilidad de modificar las bibliotecas y la portabilidad de las aplicaciones.

Una gran ventaja de desarrollar en esta forma es que la gama de aplicaciones que se pueden construir es muy amplia, ya que contrario a lo que suele ocurrir en las bibliotecas comerciales que se enfocan a una cierta clase de aplicaciones, al conjuntar las bibliotecas de software libre, se eligen las adecuadas para los requerimientos de la aplicación que se está implementando, ampliando la capacidad para el desarrollo de las aplicaciones.

### Bibliografía

2) BURDEA, Grigore C., Philippe Coiffet. *Virtual Reality Technology.* Second Edition, iley-IEEE, 2003.

3) JUST, Christopher, Kevin Meinert, Allen Bierbaum, and Patrick Hartling. *Open Source Virtual Reality. P*roceedings of the IEEE Virtual Reality 2002 (VR.02), 2002.

1) SHERMAN, William R., Alan Craig. *Understanding Virtual Reality: Interface, Application, and Design.* Morgan Kaufmann.

Sitios de interés:

- 3) www.**openscenegraph**.org
- 4) www.**opensg**.org
- 5) www.tgs.com
- 6) www.vrjuggler.org
- 7) www.openal.org
- 8) www.vrlab.umu.se/research/osgAL
- 9) www.vrlab.umu.se/research/replicantbody/
- 10) gna.org/projects/cal3d/